## **SG Digital**

Starter Kit on Wireless@SGx

## **DID YOU KNOW?**

You can surf the internet for FREE island wide using Wireless@SGx, Singapore's largest free Wi-Fi network that offers seamless and secure wireless connectivity and unlimited data usage.

Find out more at go.gov.sg/ConnectWSGx

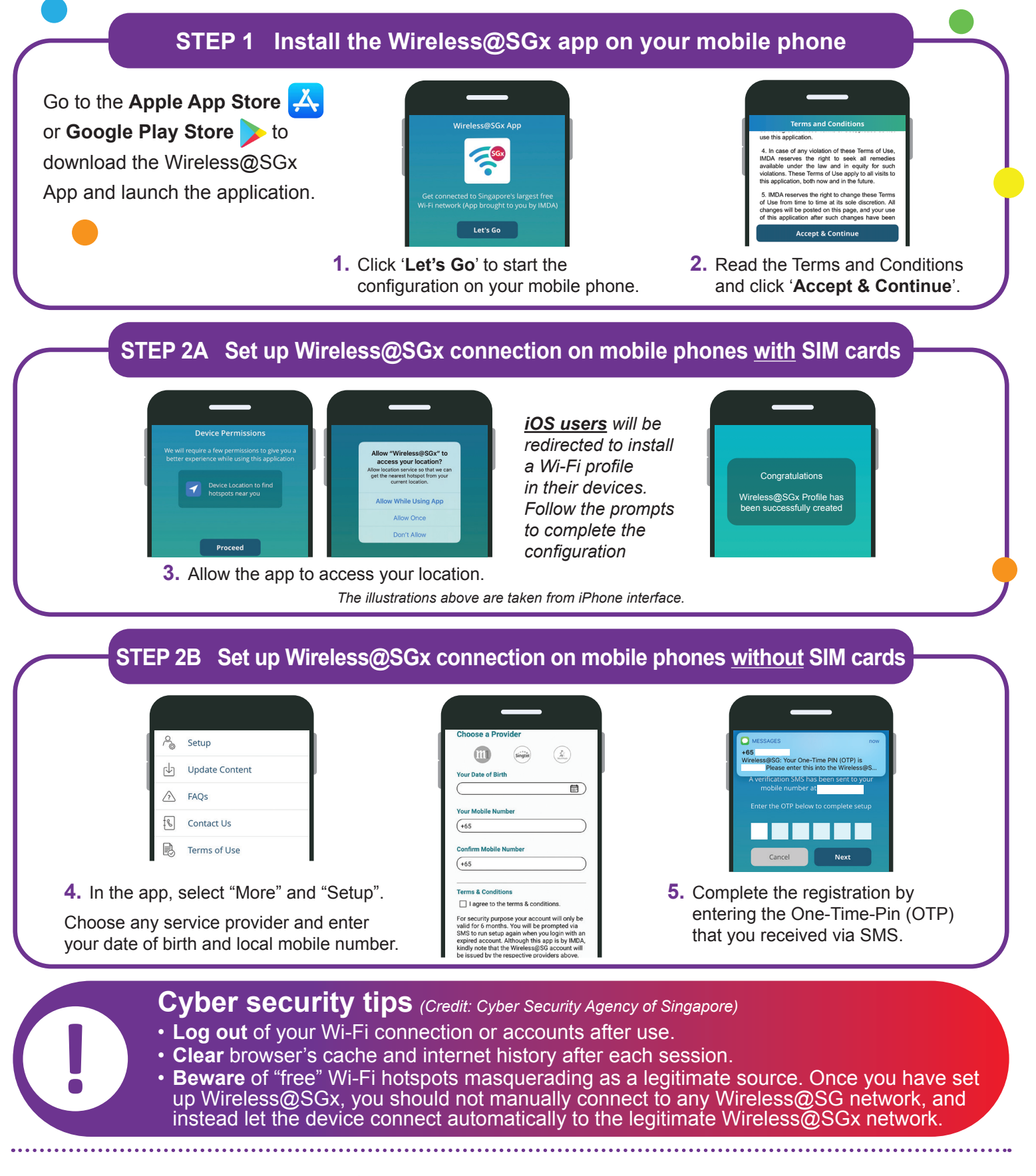

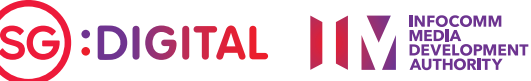